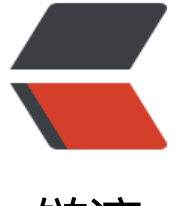

链滴

## Golang 小技[巧—](https://ld246.com)—不定时更新

作者: InkDP

- 原文链接:https://ld246.com/article/1592573702556
- 来源网站:[链滴](https://ld246.com/member/InkDP)
- 许可协议:[署名-相同方式共享 4.0 国际 \(CC BY-SA 4.0\)](https://ld246.com/article/1592573702556)

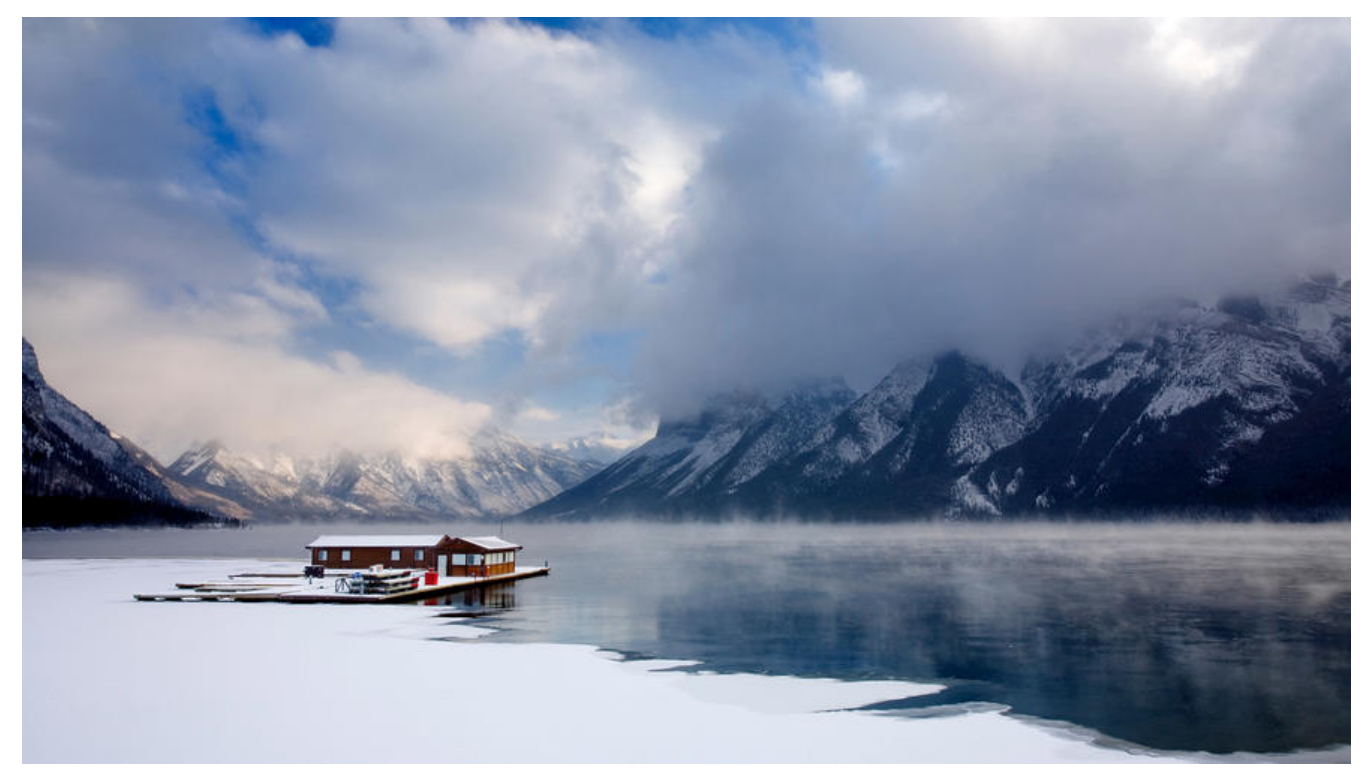

## **1、函数返回值定义**

一般的函数定义都是:

func Test(a,b int) (int, int) $\{\}$ 

然而go却可以这样:

func Test(a, b int) (c,d int)  $\{\}$ 

你可能觉得没什么,但是对于我这种懒人来说,这东西可太方便了,因为go没有 try...catch, 所以所 的错误都需要自己手动抛出,一个函数里你可能有N个↓

if  $err := nil$  return err }

实际中,你绝对不会只返回一个 err,可能还夹杂着各种乱七八糟的东西,写一次还好,写多了你真 不会烦吗?然而有了第二种定义方式,不过你又多少个返回值,只需要一个 return即可搞定,

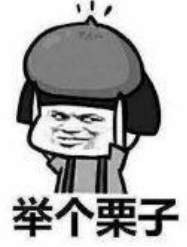

func (b buriedPoint) Retention() (channel, projectId, startTime, endTime string, list []dbmodel. uriedPointKey, data []map[string]string, err error) {

 $/$ /...

//return channel, projectId, startTime, endTime, list, data, err

```
 return //选哪个不是一目了然吗,当然实际中不会让你返回这么多,这里有些夸张
}
```
当然上述的方法虽爽,但是也还是会有问题的,让我们再

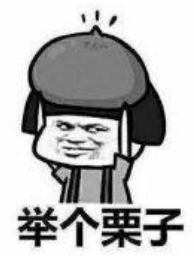

```
func StringToInt(str string) (v int, err error) {
   if true {
      int, err := strconv.Atoi(str)
     if err := nil return
      }
     v = int }
   return
}
```
乍一看没啥毛病,但是你运行下看看报不报错就完事了

./main.go:17:4: err is shadowed during return

出现问题就要去解决,提供两种方法↓

方法1:

```
func StringToInt(str string) (v int, err error) {
   if true {
      int, rErr := strconv.Atoi(str)
     if err := nilerr = rErr return
      }
     v = int }
   return
}
```
方法2:

```
func StringToInt(str string) (v int, err error) {
   if true {
      int, err := strconv.Atoi(str)
     if err := nil return v, err
      }
     v = int }
   return
```
到这个时候,它是不是就不这么香了,是否预定义需要根据实际场景决定。

## **2、JSON数组返回NULL**

当你的接口返回一个数组,而且数组正好为空时↓

```
{
    "code":200,
    "msg":"",
    "data":null,
}
```
}

你可能会返回这样的东西,那么你的前端看了可能会打人(我帮你们问过了),去翻了下go官方的json ,发现了以下内容:

Array and slice values encode as JSON arrays, except that []byte encodes as a base64-encode string, and a nil slice encodes as the null JSON value.

## 借助翻译软件:

数组和切片值编码为JSON数组,但[] byte编码为base64编码的字符串,而nil slice编码为Null JSO 值

日常定义数组时,我们一般采用如下两种方式初始化:

var t []int

 $t := \left[ \left| \text{int} \right| \right]$ 

函数返回值定义中定义的与上述两周并无差异,所以也就会返回一样的

定时数组时使用 make就可以完全避免这种情况

```
var t = make([]int, 0)
```
demo:

```
func main() {
  data := Str\{}
  data2 := Str{Array: []string{}}var arr = []string() data.Array = arr
   buf, err := json.Marshal(&data)
   log.Println(string(buf), err)
   buf2, err2 := json.Marshal(&data2)
   log.Println(string(buf2), err2)
}
```